# pLATEX 2*ε* について

### Ken Nakano & Japanese TFX Development Community

作成日:2017/09/24

#### 注意:

これは、株式会社アスキー(現アスキー・メディアワークス1)が配布している pLATEX 2*ε* の付属文書ではありません。アスキーのオリジナル版から fork したコミュ ニティ版 pLATEX 2*ε* の付属文書です。

2010年以降、アスキー pTFX は、国際的に広く使われている TFX Live というディ ストリビューションに取り込まれ、そこで独自の改良や仕様変更が加えられてきま した。最近の TEX Live や W32TEX では、pLATEX も元々の pTEX ではなく、その拡 張版 ε-pTFX をエンジンとして用いるようになっています。また、pL4TFX のベース である LATEX も更新が進められています。

こうした流れにあわせた新しい pLATFX として、アスキー版から fork して日本語 TFX 開発コミュニティ (Japanese TFX Development Community) が配布している ものが、コミュニティ版 pLAT<sub>E</sub>X です。開発中の版は GitHub のリポジトリ<sup>2</sup>で管理し ています。コミュニティ版 pLATEX はアスキー版とは異なりますので、バグレポート はアスキー宛てではなく、日本語 TFX 開発コミュニティに報告してください。TFX Forum や GitHub の Issue システムが利用できます。

この文書 (platex.pdf) はコミュニティ版 pLATFX の概要を説明したもので、実際 の pLATEX のソースコードは pldoc.pdf で説明しています。

 $^1$ アスキー日本語 TEX $\rm (pTEX)$  , http://ascii.asciimw.jp/pb/ptex/ <sup>2</sup>https://github.com/texjporg/platex

## **1** 概要

この文書は、pLATEX 2*ε* の概要を示していますが、使い方のガイドではありません。 pLAT<sub>F</sub>X 2<sub>c</sub> の機能についての説明は、[7] を参照してください。日本語 TFX について は [6] を参照してください。

pLATEX 2*ε* では [2] で説明されている、いくつかの拡張コマンドの動作を修正して います。その詳細については、plext.dtx を参照してください。

LATEX の機能については、[4] や [3] などを参照してください。新しい機能につい ては usrguide.tex を参照してください。

この文書の構成は次のようになっています。

第 **1** 節 この節です。この文書についての概要を述べています。

- 第2節 pLATFX 2c で拡張した機能についての概要です。付属のクラス ファイルやパッケージファイルについても簡単に説明しています。
- 第 **3** 節 旧バージョンの pLATEX との互換性について述べています。
- 付録 A この文書ソースの DOCSTRIP のためのオプションについて述べ ています。
- 付録 **B** pLATEX 2*ε* の dtx ファイルをまとめて一つの DVI ファイルにす るための文書ファイルの説明をしています。
- 付録 **C** 付録 B で説明をした文書ファイルを処理する sh スクリプト(手 順)、DOCSTRIP 文書ファイル内の入れ子の対応を調べる perl スク リプトなどについて説明しています。

## **2 pLATEX 2***ε* の機能について

pLATEX 2*ε* の機能は、いくつものファイルに分割されて実装されています。これら のファイルはつぎの3種類に分類することができます。

- *•* フォーマットファイル
- *•* クラスファイル
- *•* パッケージファイル

フォーマットファイルには、基本的な機能が定義されており、pLATEX 2*ε* の核と なるファイルです。このファイルに定義されているマクロは、実行時の速度を高め るために、あらかじめ TFX の内部形式の形で保存されています。

クラスファイルは文書のレイアウトを設定するファイル、パッケージファイルは マクロの拡張を定義するファイルです。前者は \documentclass コマンドを用いて 読み込み、後者は \usepackage コマンドを用いて読み込みます。

#### 古い *pLATEX 2.09* ユーザへの注意:

クラスファイルとパッケージファイルは、従来、スタイルファイルと呼ばれてい たものです。LATEX 2*ε* ではそれらを、レイアウトに関するものをクラスファイルと 呼び、マクロの拡張をするものをパッケージファイルと呼んで区別するようになり ました。

TEX 文書が使用するクラスは、文書のプリアンブルで \documentclass コマンド を用いて指定します。\documentclass ではなく、旧版の \documentstyle を用い ると、自動的に *2.09* 互換モードに入ります。互換モードは旧版の文書を組版するた めだけに作られていますので、新しく文書を作成する場合は、\documentclass コ マンドを用いてください。互換モードでは LATEX の新機能も使えなくなります。

旧版では、\documentstyle のオプションでマクロファイルを読み込んでいまし たが、LATEX では、\usepackage コマンドを用いて読み込みます。

### **2.1** フォーマットファイル

フォーマットファイルには、基本的な機能が定義されていますが、これらは TFX の 内部形式に変換された形式となっています。フォーマットファイルを作成するには、 ソースファイル "platex.ltx" を iniptex プログラムで処理します。ただし、TFX Live や W32TFX ではこの処理を簡単にする fmtutil-sys あるいは fmtutil というプロ グラムが用意されています。以下を実行すれば、フォーマットファイル platex.fmt が作成されます。

fmtutil-sys --byfmt platex

次のリストが、"platex.ltx"の内容です。ただし、このバージョンでは、LATFX か ら pLATEX 2*ε* への拡張を plcore.ltx をロードすることで行ない、latex.ltx には 直接、手を加えないようにしています。したがって platex.ltx はとても短いもの となっています。latex.ltx には LATEX のコマンドが、plcore.ltx には pLATEX 2*ε* で拡張したコマンドが定義されています。

<sup>1</sup> *⟨∗*plcore*⟩*

latex.ltx の末尾で使われている \dump をいったん無効化します。

2 \let\orgdump\dump

3 \let\dump\relax

latex.ltx を読み込み、起動時のバナーを保存します。TFX Live の標準的イン ストールでは、この中で Babel 由来のハイフネーション・パターン hyphen.cfg が 読み込まれ、そのバージョンも含めて保存されるはずです。

```
4 \input latex.ltx
```
5 \edef\platexBANNER{\the\everyjob\noexpand\typeout{}\relax}% save LaTeX banner

plcore.ltx を読み込み、この pLATFX のバージョンを表示します。

```
6 \typeout{**************************^^J%
7 *^{\sim}J^{\prime\prime}8 * making pLaTeX format^^J%
9 *^{\sim}J^{\prime\prime}10 *************************
11 \makeatletter
12 \input plcore.ltx
13 \the\everyjob
```
起動時に platex.cfg がある場合、それを読み込むようにします。バージョン 2016/07/01 ではコードを plcore.ltx に入れていましたが、platex.ltx へ移動し ました。

```
14 \everyjob\expandafter{%
15 \the\everyjob
16 \IfFileExists{platex.cfg}{%
17 \typeout{*************************^^J%
18 * Loading platex.cfg.^^J%
19 *************************}
20 \input{platex.cfg}}{}%
21 }
```
フォーマットファイルにダンプします。

22 \let\dump\orgdump

- 23 \let\orgdump\@undefined
- 24 \makeatother
- 25 \dump
- 26 %\endinput
- <sup>27</sup> *⟨/*plcore*⟩*

実際に pL4T<sub>F</sub>X 2<sub> $\varepsilon$ </sub> への拡張を行なっている plcore.ltx は、DOCSTRIP プログラ ムによって、次のファイルの断片が連結されたものです。

- *•* plvers.dtx は、pLATEX 2*ε* のフォーマットバージョンを定義しています。
- *•* plfonts.dtx は、NFSS2 を拡張しています。
- *•* plcore.dtx は、上記以外のコマンドでフォーマットファイルに格納されるコ マンドを定義しています。

プリロードフォントや組版パラメータなどの設定は、pldefs.ltx をロードするこ とで行なっています。このファイルに記述されている設定を変更すれば、pLATEX 2*ε* をカスタマイズすることができます。カスタマイズする場合は、このファイルを直 接、修正するのではなく、pldefs.cfg という名前でコピーをして、そのファイル を編集します。pldefs.cfg は pldefs.ltx の代わりに読み込まれます。

#### **2.1.1** バージョン

pLATEX 2*ε* のバージョンやフォーマットファイル名は、plvers.dtx で定義してい ます。

#### **2.1.2 NFSS2** コマンド

LATEX では、フォント選択機構として NFSS2 を用いています。pLATEX 2*ε* では、オ リジナルの NFSS2 と同様のインターフェイスで、和文フォントを選択できるよう に、plfonts.dtx で NFSS2 を拡張しています。

pLATEX 2*ε* の NFSS2 は、フォントを切替えるコマンドを指定するときに、それが 欧文書体か和文書体のいずれかを対象とするものかを、できるだけ意識しないよう にする方向で拡張しています。いいかえれば、コマンドが(可能な限りの)判断を します。したがって数多くある英語版のクラスファイルやパッケージファイルなど で書体の変更を行っている箇所を修正する必要はあまりありません。

plfonts.dtx ファイルでは、NFSS2 コマンドの定義のほか、プリロードフォント の設定、和文エンコードの定義、組版パラメータなどの設定、フォント定義ファイ ルなどの記述も含まれています。

NFSS2 についての詳細は、LATEX 2*ε* に付属の fntguide.tex を参照してください。

#### **2.1.3** 出力ルーチンとフロート

plcore.dtx は、次の項目に関するコマンドを日本語処理用に修正や拡張をしてい ます。

- *•* プリアンブルコマンド
- *•* 改ページ
- *•* 改行
- *•* オブジェクトの出力順序
- *•* トンボ
- *•* 脚注マクロ
- *•* 相互参照
- *•* 疑似タイプ入力

### **2.2** クラスファイルとパッケージファイル

pLATEX 2*ε* が提供をする、クラスファイルやパッケージファイルのいくつかは、オ リジナルのファイルを修正しています。

pLATEX 2*ε* に付属のクラスファイルは、次のとおりです。

- *jbook.cls*, *jarticle.cls*, *jreport.cls* 横組用の標準クラスファイル。jclasses.dtx から作成される。
- tbook.cls, tarticle.cls, treport.cls 縦組用の標準クラスファイル。jclasses.dtx から作成される。
- *•* jltxdoc.cls

日本語の.dtx ファイルを組版するためのクラスファイル。jltxdoc.dtx から 作成される。

また、pLATEX 2*ε* に付属のパッケージファイルは、次のとおりです。

- *•* plext.sty 縦組用の拡張コマンドなどが定義されているファイル。
- *•* oldpfont.sty

pLATEX 2.09 のフォントコマンドを提供するパッケージ。pl209.dtx から作成 される。

*•* ptrace.sty

LATEX でフォント選択コマンドのトレースに使う tracefnt.sty が再定義し てしまう NFSS2 コマンドを、pLATEX 2*ε* 用に再々定義するためのパッケージ。 plfonts.dtx から作成される。

*•* pfltrace.sty

LATEX でフロート関連コマンドのトレースに使う fltrace.sty <sup>3</sup>が再定義して しまうコマンドを、pLATEX 2*ε* 用に再々定義するためのパッケージ。plcore.dtx から作成される。

*•* ascmac.sty, tascmac.sty

LATEX の標準機能の範囲で、図や罫線で囲んだボックスを出力する命令などを 提供するパッケージ。旧バージョンの pLATFX でも配布されていた。

<sup>3</sup>LATEX 2014/05/01 で追加されました。参考:LATEX 2*ε* News Issue 21 (ltnews21.tex)

• nidanfloat.stv

二段組時に段抜きのフロートをページ下部にも配置可能にするパッケージ。

## **3** 旧バージョンとの互換性

ここでは、このバージョンと以前のバージョンとの互換性や拡張部分について説明 をしています。

### **3.1 pLATEX 2.09** との互換性

pLAT<sub>F</sub>X 2<sub>ε</sub> は、LAT<sub>F</sub>X の上位互換という形を取っていますが、いくつかのパラメー タなども変更しています。したがって英文書など、LATEX でも処理できるファイル を pLATEX 2*ε* で処理しても、完全に同じ結果になるとは限りません。これは、英語 版の LATEX でも同じです。詳細は、LATEX 2*ε* に付属の usrguide.tex を参照してく ださい。

多くのクラスファイルやパッケージファイルはそのまま使えると思います。ただ し、それらが pLATEX 2*ε* で拡張しているコマンドと同じ名前のコマンドを再定義し ている場合は、コマンドの拡張の仕方によってはエラーになることもあります。用 いようとしている、クラスファイルやパッケージファイルがうまく動くかどうかを、 完全に確かめる方法は残念ながらありません。一番簡単なのは、動かしてみること です。不幸にもうまく動かない場合は、ログファイルや付属の文書ファイルを参考 に原因を調べてください。

### **3.2 latexrelease** パッケージへの対応

LAT<sub>F</sub>X <2015/01/01>で導入された latexrelease パッケージをもとに、新しい pLAT<sub>F</sub>X では platexrelease パッケージを用意しました。platexrelease パッケージを用いる と、過去の pLATEX をエミュレートしたり、フォーマットを作り直すことなく新し い pLATEX を試したりすることができます。詳細は platexrelease のドキュメントを 参照してください。

## A DOCSTRIP プログラムのためのオプション

この文書のソース (platex.dtx) を DOCSTRIP プログラムによって処理することによっ て、いくつかの異なるファイルを生成することができます。DOCSTRIP プログラム の詳細は、docstrip.dtx を参照してください。

この文書の DOCSTRIP プログラムのためのオプションは、次のとおりです。

オプション 意味

| フォーマットファイルを作るためのファイルを生成                                     |
|-------------------------------------------------------------|
| pL <sup>AT</sup> FX2 <sub>c</sub> のソースファイルをまとめて組版するための文書ファイ |
| ルを生成                                                        |
| 上記のファイルを作成するための sh スクリプトを生成                                 |
| 入れ子構造を調べる簡単な perl スクリプトを生成                                  |
| 上記のshスクリプトや perl スクリプトを取り出すための DOCSTRIP                     |
| バッチファイルを生成                                                  |
|                                                             |

### **A.1** ファイルの取り出し方

たとえば、この文書の "plcore" の部分を "platex.ltx" というファイルにするとき の手順はつぎのようになります。

- 1. platex docstrip
- 2. 入力ファイルの拡張子(dtx)を入力する。
- 3. 出力ファイルの拡張子 (ltx) を入力する。
- 4. DOCSTRIP オプション (plcore) を入力する。
- 5. 入力ファイル名 (platex) を入力する。
- 6. platex.ltx が存在する場合は、確認を求めてくるので、"y" を入力する。
- 7. 別の処理を行なうかを問われるので、"n" を入力する。
- これで、platex.ltx が作られます。

あるいは、次のような内容のファイル fmt.ins を作成し、platex fmt.ins する ことでも platex.ltx を作ることができます。

\def\batchfile{fmt.ins} \input docstrip.tex \generateFile{platex.ltx}{t}{\from{platex.dtx}{plcore}}

## **B** 文書ファイル

ここでは、このパッケージに含まれている dtx ファイルをまとめて組版をするため の文書ファイルについて説明をしています。個別に処理した場合と異なり、変更履 歴や索引も付きます。全体で、およそ 150 ページ程度になります。

```
filecontents 環境は、引数に指定されたファイルが存在するときは何もしませ
んが、存在しないときは、環境内の内容でファイルを作成します。pldoc.dic ファ
イルは、mendex プログラムで索引を処理するときに \ 西暦, \ 和暦に対する「読み」
を付けるために必要です。
28 ⟨∗pldoc⟩
29 \begin{filecontents}{pldoc.dic}
30 西暦 せいれき
31 和暦 われき
32 \end{filecontents}
文書クラスには、jltxdoc クラスを用います。plext.dtx の中でサンプルを組み立
てていますので、plext パッケージが必要です。
33 \documentclass{jltxdoc}
34 \usepackage{plext}
35 \listfiles
36
いくつかの TFX プリミティブとコマンドを索引に出力しないようにします。
37 \DoNotIndex{\def,\long,\edef,\xdef,\gdef,\let,\global}
38 \DoNotIndex{\if,\ifnum,\ifdim,\ifcat,\ifmmode,\ifvmode,\ifhmode,%
39 \iftrue,\iffalse,\ifvoid,\ifx,\ifeof,\ifcase,\else,\or,\fi}
40 \DoNotIndex{\box,\copy,\setbox,\unvbox,\unhbox,\hbox,%
41 \vbox,\vtop,\vcenter}
42 \DoNotIndex{\@empty,\immediate,\write}
43 \DoNotIndex{\egroup,\bgroup,\expandafter,\begingroup,\endgroup}
44 \DoNotIndex{\divide,\advance,\multiply,\count,\dimen}
45 \DoNotIndex{\relax,\space,\string}
46 \DoNotIndex{\csname,\endcsname,\@spaces,\openin,\openout,%
47 \closein, \closeout }
48 \DoNotIndex{\catcode,\endinput}
49 \DoNotIndex{\jobname,\message,\read,\the,\m@ne,\noexpand}
50 \DoNotIndex{\hsize,\vsize,\hskip,\vskip,\kern,\hfil,\hfill,\hss,\vss,\unskip}
51 \DoNotIndex{\m@ne,\z@,\z@skip,\@ne,\tw@,\p@,\@minus,\@plus}
52\DoNotIndex{\dp,\wd,\ht,\setlength,\addtolength}
53 \DoNotIndex{\newcommand, \renewcommand}
54
索引と変更履歴の見出しに \part を用いるように設定をします。
55 \IndexPrologue{\part*{索 引}%
56 \markboth{索 引}{索 引}%
57 \addcontentsline{toc}{part}{索 引}%
58 イタリック体の数字は、その項目が説明されているページを示しています。
59 下線の引かれた数字は、定義されているページを示しています。
60 その他の数字は、その項目が使われているページを示しています。}
61 %
62 \GlossaryPrologue{\part*{変更履歴}%
63 \markboth{変更履歴}{変更履歴}%
64 \addcontentsline{toc}{part}{変更履歴}}
65
```

```
標準の \changes コマンドを、複数ファイルの文書に合うように修正しています。
66 \makeatletter
67 \def\changes@#1#2#3{%
68 \let\protect\@unexpandable@protect
69 \edef\@tempa{\noexpand\glossary{#2\space\currentfile\space#1\levelchar
70 \ifx\saved@macroname\@empty
71 \space\actualchar\generalname
72 \qquad \text{lelex}73 \expandafter\@gobble
74 \saved@macroname\actualchar
75 \string\verb\quotechar*%
76 \verbatimchar\saved@macroname
77 \verbatimchar
78 \overline{1}79 :\levelchar #3}}%
80 \@tempa\endgroup\@esphack}
81 \makeatother
82 \RecordChanges
83 \CodelineIndex
84 \EnableCrossrefs
85 \setcounter{IndexColumns}{2}
86 \settowidth\MacroIndent{\ttfamily\scriptsize 000\ }
 ここからが本文ページとなります。
87 \begin{document}
88 \title{The p\LaTeXe\ Sources}
89 \author{Ken Nakano \& Japanese \TeX\ Development Community}
90
91 % This command will be used to input the patch file
92 % if that file exists.
93 \newcommand{\includeltpatch}{%
94 \def\currentfile{plpatch.ltx}
95 \part{plpatch}
96 {\let\ttfamily\relax
97 \xdef\filekey{\filekey, \thepart={\ttfamily\currentfile}}}%
98 Things we did wrong\ldots
99 \IndexInput{plpatch.ltx}}
100
101 % Get the date and patch level from plvers.dtx
102 \makeatletter
103 \let\patchdate=\@empty
104 \begingroup
105 \def\ProvidesFile#1\pfmtversion#2#3\ppatch@level#4{%
106 \date{#2}\xdef\patchdate{#4}\endinput}
107 \input{plvers.dtx}
108 \global\let\X@date=\@date
109
110 % Add the patch version if available.
111 \long\def\Xdef#1#2#3\def#4#5{%
```

```
112 \xdef\X@date{#2}%
```

```
113 \xdef\patchdate{#5}%
114 \endinput}%
115 \InputIfFileExists{plpatch.ltx}
116 {\let\def\Xdef}{\global\let\includeltpatch\relax}
117 \endgroup
118
119 \ifx\@date\X@date
120 \def\Xpatch{0}
121 \ifx\patchdate\Xpatch\else
122 % number is assumed
123 \ifnum\patchdate>0
124 \edef\@date{\@date\space Patch level\space\patchdate}
125 \else
126 \edef\@date{\@date\space Pre-Release\patchdate}
127 \ifmmode \text{127} \else 127 \ifmmode \text{127} \else 127 \fi \fi\fi
128 \else
129 \@warning{plpatch.ltx does not match plvers.dtx!}
130 \let\includeltpatch\relax
131 \ifmmode \big\vert 131
132 \makeatother
133
134 \pagenumbering{roman}
135 \maketitle
136 \renewcommand\maketitle{}
137 \tableofcontents
138 \clearpage
139 \pagenumbering{arabic}
140
141 \DocInclude{plvers} % pLaTeX version
142
143 \DocInclude{plfonts} % NFSS2 commands
144
145 \DocInclude{plcore} % kernel commands
146
147 \DocInclude{plext} % external commands
148
149 \DocInclude{pl209} % 2.09 compatibility mode commands
150
151 \DocInclude{kinsoku} % kinsoku parameter
152
153 \DocInclude{jclasses} % Standard class
154
155 \DocInclude{jltxdoc} % dtx documents class
156
157 %\includeltpatch % patch file (comment out May 8, 2016)
158
ltxdoc.cfg に \AtEndOfClass{\OnlyDescription}が指定されている場合は、こ
 こで終了します。
159 \StopEventually{\end{document}}
```

```
変更履歴と索引を組版します。変更履歴ファイルと索引の作り方の詳細については、
おまけ C.1 を参照してください。
161 \clearpage
162 \pagestyle{headings}
163 % Make TeX shut up.
164 \hbadness=10000
165 \newcount\hbadness
166 \hfuzz=\maxdimen
167 %
168 \PrintChanges
169 \clearpage
170 %
171 \begingroup
172 \def\end{a} - -\n173 \catcode'\-\active
174 \def-{\futurelet\temp\indexdash}
175 \def\indexdash{\ifx\temp-\endash\fi}
176
177 \PrintIndex
178 \endgroup
ltxdoc.cfg に2度目の \PrintIndex が指定されているかもしれません。そこ
```
で、最後に、変更履歴や索引が2度組版されないように \PrintChanges および \PrintIndex コマンドを何も実行しないようにします。

```
179 \let\PrintChanges\relax
180 \let\PrintIndex\relax
181 \end{document}
182 ⟨/pldoc⟩
```
## **C** おまけプログラム

## **C.1** シェルスクリプト mkpldoc.sh

pLATEX 2*ε* のマクロ定義ファイルをまとめて組版するときに便利なシェルスクリプ トです。このシェルスクリプト4の使用方法は次のとおりです。

sh mkpldoc.sh

### **C.1.1** mkpldoc.sh の内容

まず、以前に pldoc.tex を処理したときに作成された、目次ファイルや索引ファイ ルなどを削除します。

このシェルスクリプトは UNIX 用です。しかし rm コマンドを delete コマンドにするなどすれば、 簡単に DOS などのバッチファイルに修正することができます。

```
183 ⟨∗shprog⟩
184 for f in pldoc.toc pldoc.idx pldoc.glo ; do
185 if [ -e $f ]; then rm $f; fi
186 done
```
そして、ltxdoc.cfg を空にします。このファイルは、jltxdoc.cls の定義を変更 するものですが、ここでは、変更されたくありません。

```
187 echo "" > ltxdoc.cfg
```
そして、pldoc.tex を処理します。

```
188 platex pldoc.tex
```
索引と変更履歴を作成します。このスクリプトでは、変更履歴や索引を生成するの に mendex プログラムを用いています。mendex は makeindex の上位互換のファイ ル整形コマンドで、索引語の読みを自動的に付けるなどの機能があります。

-s オプションは、索引ファイルを整形するためのスタイルオプションです。索引 用の gind.ist と変更履歴用の gglo.ist は、LATEX のディストリビューションに 付属しています。

-o は、出力するファイル名を指定するオプションです。

-f は、項目に "読み" がなくてもエラーとしないオプションです。makeindex コ マンドには、このオプションがありません。

189 mendex -s gind.ist -d pldoc.dic -o pldoc.ind pldoc.idx 190 mendex -f -s gglo.ist -o pldoc.gls pldoc.glo

ltxdoc.cfg の内容を \includeonly{}にし、pldoc.tex を処理します。このコマ ンドは、引数に指定されたファイルだけを "\include" するためのコマンドですが、 ここでは何も \include したくないので、引数には何も指定をしません。しかし、 \input で指定されているファイルは読み込まれます。したがって、目次や索引や変 更履歴のファイルが処理されます。この処理は、主に、これらでエラーが出るかど うかの確認です。

```
191 echo "\includeonly{}" > ltxdoc.cfg
192 platex pldoc.tex
```
最後に、再び ltxdoc.cfg を空にして、pldoc.tex を処理をします。本文を1ペー ジから開始していますので、この後、もう一度処理をする必要はありません。

```
193 echo "" > ltxdoc.cfg
194 platex pldoc.tex
195 # EOT
196 ⟨/shprog⟩
```
## **C.2 perl** スクリプト dstcheck.pl

docstrip 文書ファイルは、LATEX のソースとその文書を同時に管理する方法とし て、とてもすぐれていると思います。しかし、たとえば jclasses.dtx のように、

条件が多くなると、入れ子構造がわからなくなってしまいがちです。LATEX で処理 すれば、エラーによってわかりますが、文書ファイルが大きくなると面倒です。

ここでは、DOCSTRIP 文書ファイルの入れ子構造を調べるのに便利な、perl スク リプトについて説明をしています。

この perl スクリプトの使用方法は次のとおりです。

perl dstcheck.pl file-name

#### **C.2.1** dstcheck.pl の内容

最初に、この perl スクリプトが何をするのかを簡単に記述したコメントを付けます。 <sup>197</sup> *⟨∗*plprog*⟩*

198 ## <sup>199</sup> ## DOCSTRIP 文書内の環境や条件の入れ子を調べる perl スクリプト 200 ##

このスクリプトは、入れ子の対応を調べるために、次のスタックを用います。*⟨* <sup>条</sup> <sup>件</sup> *⟩* あるいは *⟨* 環境 *⟩* を開始するコードが現れたときに、それらはスタックにプッ シュされ、終了するコードでポップされます。したがって、現在の *⟨* 条件 *⟩* あるい <sup>は</sup> *⟨* 環境 *⟩* と、スタックから取り出した *⟨* 条件 *⟩* あるいは *⟨* 環境 *⟩* と一致すれば、対 応が取れているといえます。そうでなければエラーです。

@dst スタックには、*⟨* 条件 *⟩* が入ります。条件の開始は、"%<\**⟨* 条件 *⟩*>" です。条 件の終了は、"%</*⟨* 条件 *⟩*>" です。*⟨* 条件 *⟩* には、>文字が含まれません。@env <sup>ス</sup> タックには、*⟨* 環境 *⟩* が入ります。

先頭を明示的に示すために、ダミーの値を初期値として用います。スタックは、*⟨* 条件 *⟩* あるいは *⟨* 環境 *⟩* の名前と、その行番号をペアにして操作をします。

```
201 push(@dst,"DUMMY"); push(@dst,"000");
```
202 push(@env,"DUMMY"); push(@env,"000");

この while ループの中のスクリプトは、文書ファイルの1行ごとに実行をします。 203 while (<>) {

入力行が条件を開始する行なのかを調べます。条件の開始行ならば、@dst スタック <sup>に</sup> *⟨* 条件 *⟩* と行番号をプッシュします。

204 if  $\binom{\uparrow}{\downarrow}$  ( $\ket{\uparrow}$  ( $\ket{\uparrow}$ ) +  $\geq$  () +  $\geq$  () +  $\geq$  () +  $\geq$  () +  $\geq$  () +  $\geq$  () +  $\geq$  () +  $\geq$  () +  $\geq$  () +  $\geq$  () +  $\geq$  () +  $\geq$  () +  $\geq$  () +  $\geq$  () +  $\geq$  () +  $\geq$  () + 205 push(@dst,\$1);

```
206 push(@dst,$.);
```
そうでなければ、条件の終了行なのかを調べます。現在行が条件の終了を示してい る場合は、@dst スタックをポップします。

```
207 } elsif (/^%<\/([^>]+)>/) {
208 $linenum = pop(@dst);
209 $conditions = pop(@dst);
```
現在行の *⟨* 条件 *⟩* と、スタックから取り出した *⟨* 条件 *⟩* が一致しない場合、その旨 のメッセージを出力します。

なお、DUMMY と一致した場合は、一番外側のループが合っていないということを 示しています。このとき、これらのダミー値をスタックに戻します。いつでもスタッ クの先頭をダミー値にするためです。

```
210 if ($1 ne $conditions) {
211 if ($conditions eq "DUMMY") {
212 print "$ARGV: '</$1>' (l.$.) is not started.\n";
213 push(@dst,"DUMMY");
214 push(@dst,"000");
215 } else {
216 print "$ARGV: '<*$conditions>' (l.$linenum) is ended ";
217 print "by '<*$1>' (l.$.)\n";
218 }
219 }
220 }
```
環境の入れ子も条件と同じように調べます。

```
verbatim 環境のときに、その内側をスキップしていることに注意をしてください。
```

```
221 if (/^% *\\begin\{verbatim\}/) { # check environments
222 while(<>) {
223 1ast if (\frac{\gamma}{\text{verbatin}});
224 }
225 } elsif (\frac{\sqrt{([c_{1}]}+)}{\{(x^*)\}}) {
226 push(@env,$1);
227 push(@env,$.);
228 } elsif (/^% *\\begin\{([^{}]+)\}/) {
229 push(@env,$1);
230 push(@env,$.);
231 } elsif (\frac{\% *}{\end{([{}f]}+)\}/ {
232 $linenum = pop(@env);
233 $environment = pop(@env);
234 if ($1 ne $environment) {
235 if ($environment eq "DUMMY") {
236 print "$ARGV: '\\end{$1}' (1.$.) is not started.\n";
237 push(@env,"DUMMY");
238 push(@env,"000");
239 } else {
240 print "$ARGV: \\begin{$environement} (l.$linenum) is ended ";
241 print "by \\end{$1} (1.$.)\n";
242 }
243 }
244 }
 ここまでが、最初の while ループです。
245 }
```
文書ファイルを読み込んだ後、終了していない条件があるかどうかを確認します。

```
すべての条件の対応がとれていれば、この時点での@dst スタックにはダミー値し
か入っていません。したがって、対応が取れている場合は、最初の2つのポップに
よって、ダミー値が設定されます。ダミー値でなければ、ダミー値になるまで、取
り出した値を出力します。
```

```
246 $linenum = pop(@dst);
247 $conditions = pop(@dst);
248 while ($conditions ne "DUMMY") {
249 print "$ARGV: '<*$conditions>' (l.$linenum) is not ended.\n";
250 $linenum = pop(@dst);
251 $conditions = pop(@dst);
252 }
環境の入れ子についても、条件の入れ子と同様に確認をします。
```

```
253 $linenum = pop(@env);
254 $environment = pop(@env);
255 while ($environment ne "DUMMY") {
256 print "$ARGV: '\\begin{$environment}' (l.$linenum) is not ended.\n";
257 $linenum = pop(@env);
258 $environment = pop(@env);
259 }
260 exit;
261 ⟨/plprog⟩
```
### **C.3** docstrip バッチファイル

ここでは、付録 C.1 と付録 C.2 で説明をした二つのスクリプトを、このファイルか ら取り出すための DOCSTRIP バッチファイルについて説明をしています。

まず、DOCSTRIP パッケージをロードします。また、実行経過のメッセージを出 力しないようにしています。

- <sup>262</sup> *⟨∗*Xins*⟩*
- 263 \input docstrip

264 \keepsilent

DOCSTRIP プログラムは、連続する二つのパーセント記号 (%%) ではじまる行をメ タコメントとみなし、条件によらず出力をします。しかし、"%" は TEX ではコメン トであっても、sh や perl にとってはコメントではありません。そこで、メタコメン トとして出力する文字を "##" と変更します。

### 265 {\catcode'#=12 \gdef\MetaPrefix{## }}

そして、プリアンブルに出力されるメッセージを宣言します。ここでは、とくに何 も指定していませんが、宣言をしないとデフォルトの記述が '%%' 付きで出力され てしまうため、それを抑制する目的で使用しています。

```
266 \declarepreamble\thispre
```

```
267 \endpreamble
```

```
268 \usepreamble\thispre
```

```
ポストアンブルも同様に、宣言をしないと '\endinput' が出力されます。
269 \declarepostamble\thispost
270 \endpostamble
271 \usepostamble\thispost
\generate コマンドで、どのファイルに、どのファイルのどの部分を出力するのか
を指定します。
272 \generate{<br>273 \file{ds
273 \file{dstcheck.pl}{\from{platex.dtx}{plprog}}<br>274 \file{mkpldoc.sh}{\from{platex.dtx}{shprog}}
      \file{mkpldoc.sh}{\from{platex.dtx}{shprog}}
275 }
```

```
276 \endbatchfile
```

```
277 ⟨/Xins⟩
```
## 参考文献

- [1] Donald E. Knuth. "*The TEXbook*". Addison-Wesley, 1984. (邦訳:斎藤信男監 修, 鷺谷好輝訳, TEX ブック 改訂新版, アスキー出版局, 1989)
- [2] インプレス・ラボ監修, アスキー書籍編集部編『縦組対応 パーソナル日本語 TFX』 アスキー出版局, 1994
- [3] Michel Goossens, Frank Mittelbach, Alexander Samarin. "*The LATEX Companion*". Addison-Wesley, 1994.
- [4] Laslie Lamport. "*LATEX: A Document Preparation System*". Addison-Wesley, second edition, 1994.
- [5] Laslie Lamport. "*LATEX: A Document Preparation System*". Addison-Wesley, 1986. (邦訳:倉沢良一監修, 大野俊治・小暮博通・藤浦はる美訳, 文書処理シス テム LATEX, アスキー, 1990)
- [6] アスキー出版技術部責任編集『日本語 TFX テクニカルブック I』アスキー, 1990.
- [7] 中野 賢『日本語 LATEX 2*ε* ブック』アスキー, 1996.
- [8] 河野真治著『入門 perl』アスキー出版局, 1994

変更履歴

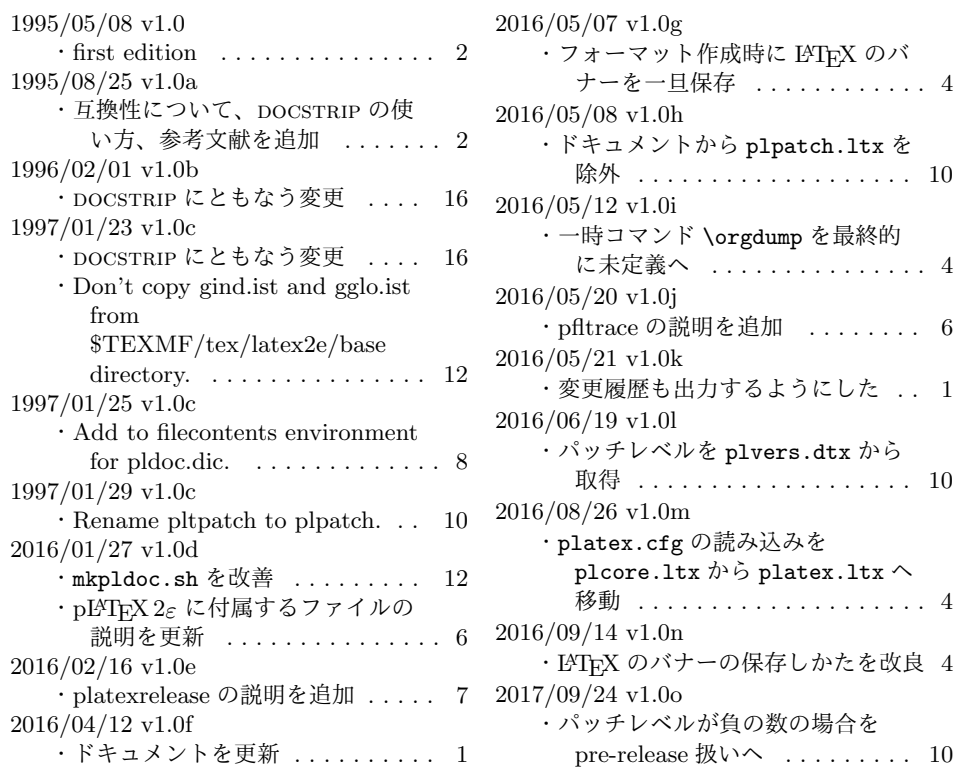